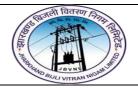

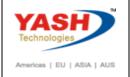

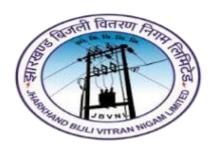

#### Jharkhand Bijli Vitran Nigam Limited.

# PROJECT SYSTEM USER MANUAL

**Project Structure** 

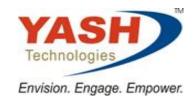

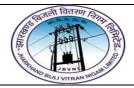

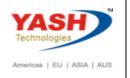

#### **Project Structure**

1.1 Project Builder

| Step | Action                                                                   |
|------|--------------------------------------------------------------------------|
| (1)  | Type Transaction Code CJ20N and Click on Tick button or Press Enter key. |

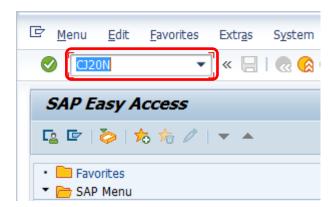

1.2 Project Builder

| Step | Action                                                                   |
|------|--------------------------------------------------------------------------|
| (1)  | Observe the three Project builder areas will be using in Project Builder |

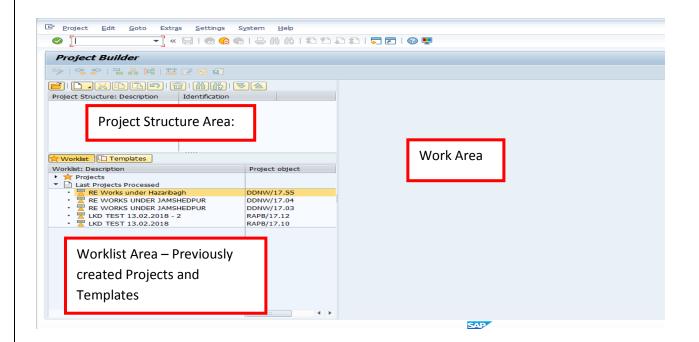

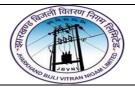

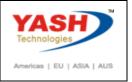

1.3 Create New Project definition:

| Step | Action                                                                     |
|------|----------------------------------------------------------------------------|
| (1)  | Click on create button and select project to create new Project definition |

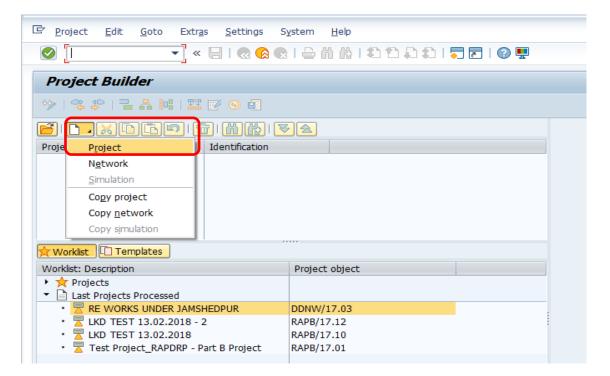

1.4 Create New Project definition:

| Step | Action                                                                                                    |  |
|------|----------------------------------------------------------------------------------------------------|--|
| (1)  | Type starting value of the Project and select dropdown button(f4) and fine next open number available and select Tick symbol button and Type in the project definition description |  |

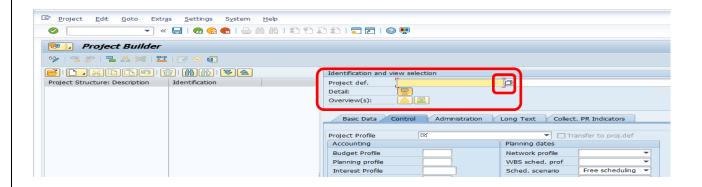

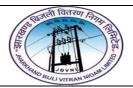

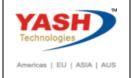

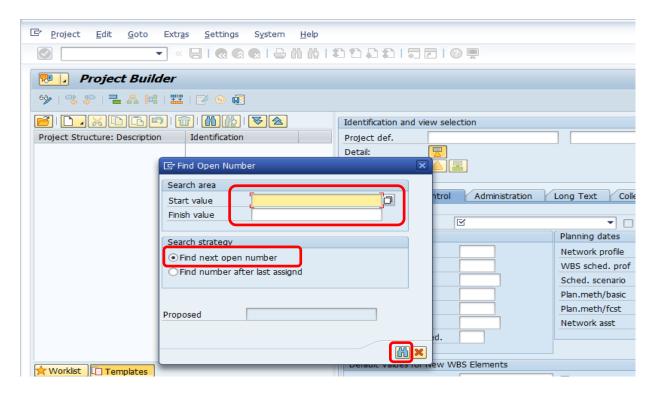

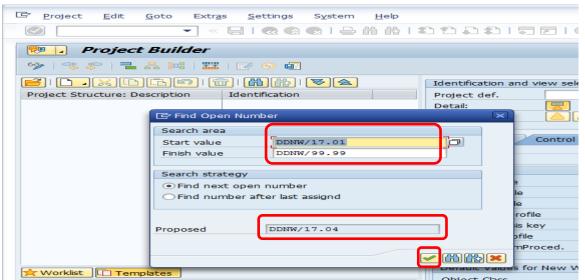

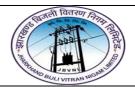

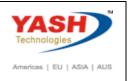

1.5 Create New Project definition:

| Step | Action                         |
|------|--------------------------------|
| (1)  | Select Project Profile ZTURKEY |

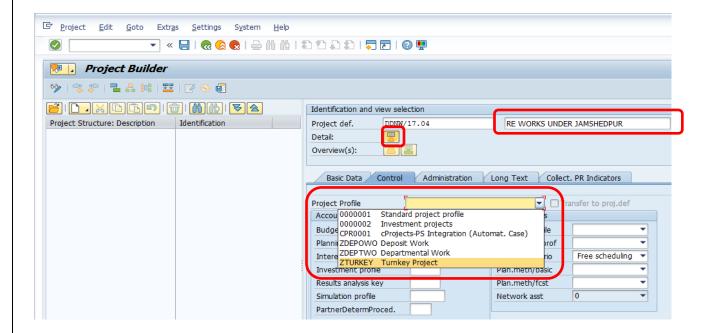

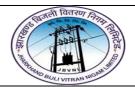

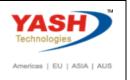

1.6 Create New Project definition:

| Step | Action                                                                                                    |
|------|----------------------------------------------------------------------------------------------------|
| (1)  | Observe the Project definition symbol, Basic data Tab, Select Person Responsible from dropdown(f4), Enter relevant Profit center. See the System Status as CRTD(CREATED) |

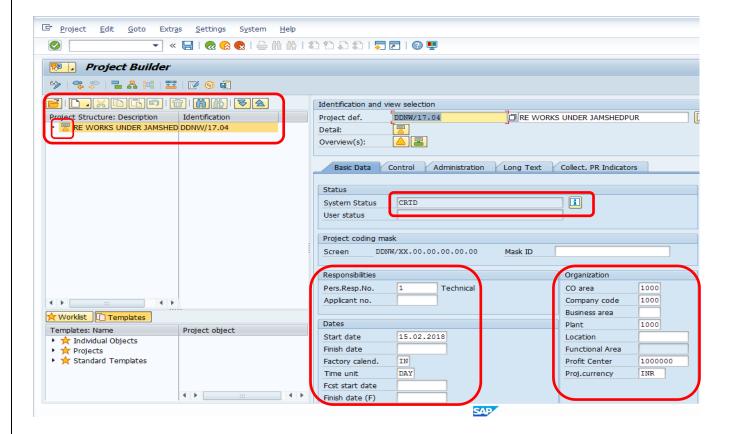

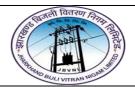

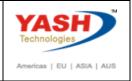

#### 2.1 Create L1 WBS Element:

| Step | Action                                                         |
|------|----------------------------------------------------------------|
| (1)  | Right click on Project definition, select Create → wbs element |

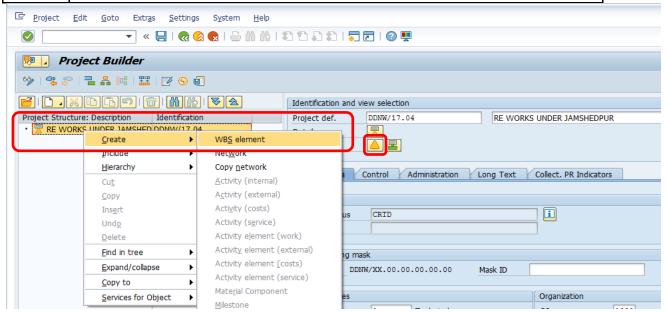

#### 2.2 Create L1 WBS Element:

Step Action

Type WBS element description – RE WORKS UNDER JAMSHEDPUR and Select Planning element, Acct asst element.

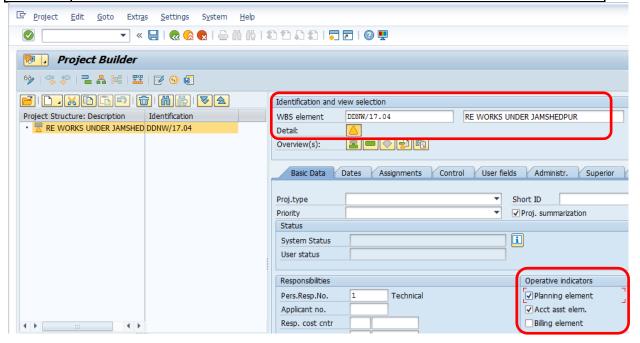

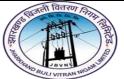

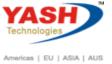

| JEVNU JEVNU | End Oser Manual – Project System | Americas   EU   ASIA   AUS |
|----------------------------------------------------------------------------------------------------|----------------------------------|----------------------------|
|                                                                                                    |                                  |                            |
|                                                                                                    |                                  |                            |
|                                                                                                    |                                  |                            |
|                                                                                                    |                                  |                            |
|                                                                                                    |                                  |                            |
|                                                                                                    |                                  |                            |
|                                                                                                    |                                  |                            |
|                                                                                                    |                                  |                            |
|                                                                                                    |                                  |                            |
|                                                                                                    |                                  |                            |
|                                                                                                    |                                  |                            |
|                                                                                                    |                                  |                            |
|                                                                                                    |                                  |                            |
|                                                                                                    |                                  |                            |
|                                                                                                    |                                  |                            |
|                                                                                                    |                                  |                            |
|                                                                                                    |                                  |                            |
|                                                                                                    |                                  |                            |
|                                                                                                    |                                  |                            |
|                                                                                                    |                                  |                            |
|                                                                                                    |                                  |                            |
|                                                                                                    |                                  |                            |
|                                                                                                    |                                  |                            |
|                                                                                                    |                                  |                            |
|                                                                                                    |                                  |                            |
|                                                                                                    |                                  |                            |
|                                                                                                    |                                  |                            |
|                                                                                                    |                                  |                            |
|                                                                                                    |                                  |                            |
|                                                                                                    |                                  |                            |
|                                                                                                    |                                  |                            |
|                                                                                                    |                                  |                            |
|                                                                                                    |                                  |                            |
|                                                                                                    |                                  |                            |
|                                                                                                    |                                  |                            |
|                                                                                                    |                                  |                            |
|                                                                                                    |                                  |                            |
|                                                                                                    |                                  |                            |
|                                                                                                    |                                  |                            |
|                                                                                                    |                                  |                            |
|                                                                                                    |                                  |                            |
|                                                                                                    |                                  |                            |
|                                                                                                    |                                  |                            |
|                                                                                                    |                                  |                            |
|                                                                                                    |                                  |                            |
|                                                                                                    |                                  |                            |

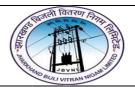

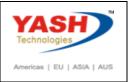

#### 2.3 Create L1 WBS Element:

| Step | Action                                                                                                    |
|------|----------------------------------------------------------------------------------------------------|
| (1)  | Observe WBS element symbol,Basic Data TAB→ System status(CRTD) and User status(VETC), Assignments TAB→Select PLANT = 1000(RANCHI) and click on SAVE button |

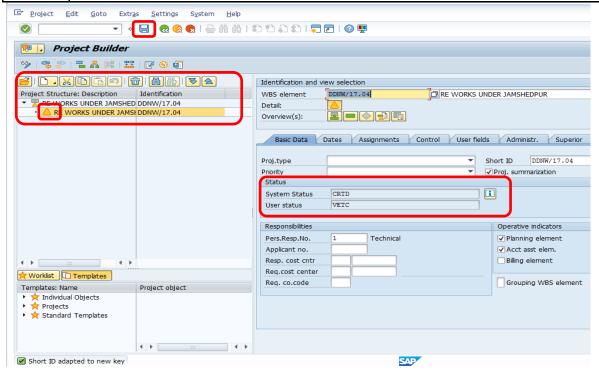

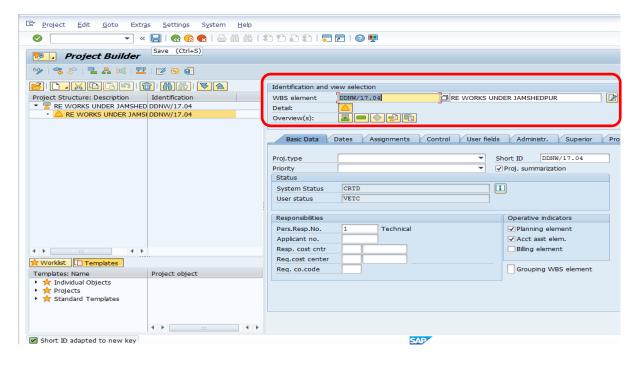

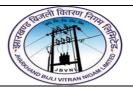

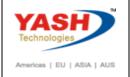

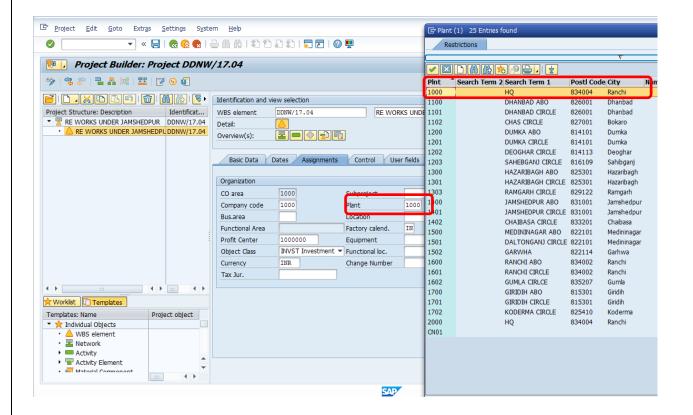

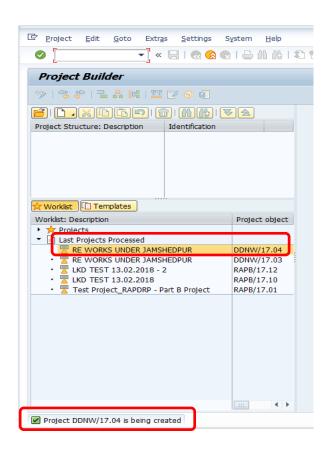

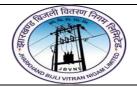

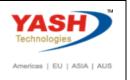

#### 2.4 Create L1 WBS Element:

| Step | Action                                                                                                    |
|------|----------------------------------------------------------------------------------------------------|
| (1)  | Open recently saved project by double clicking on the Project definition, system opens as below: select Project type = DDUGJY - New scheme, select person responsible |

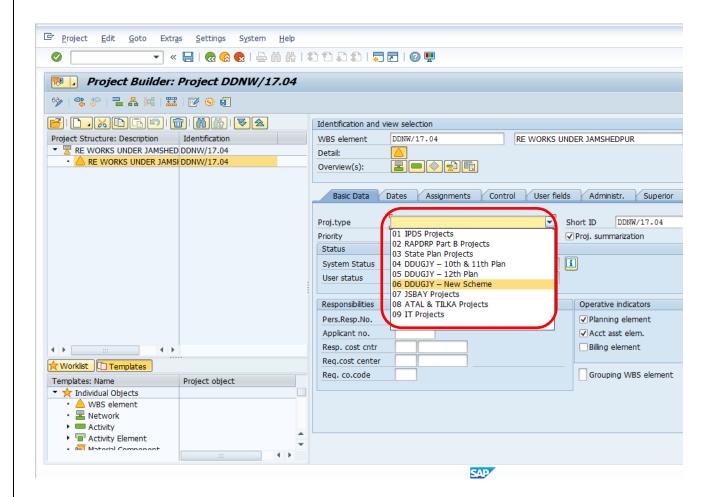

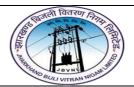

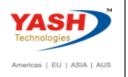

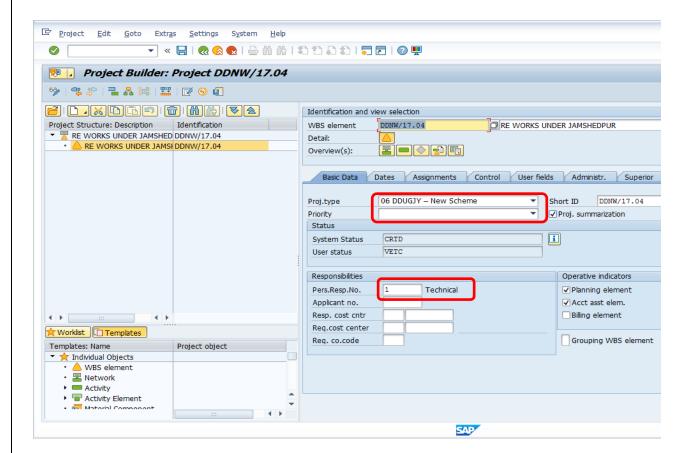

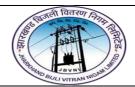

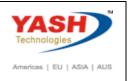

#### 2.5 Create Lower Level WBS Elements:

| Step | Action                                                      |
|------|-------------------------------------------------------------|
| (1)  | Select L1 WBS element→Right click→Select Create→WBS element |

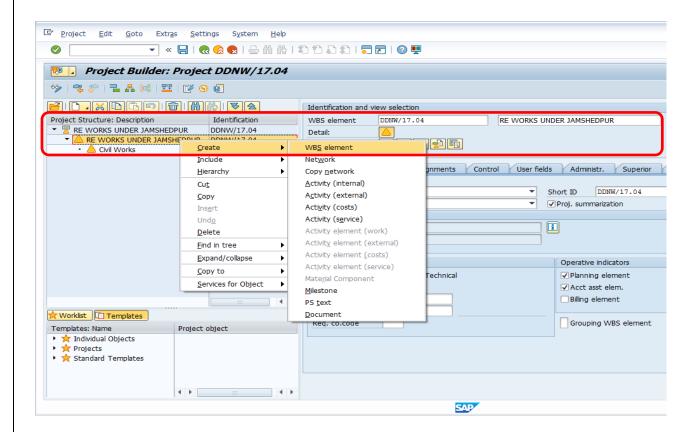

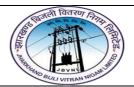

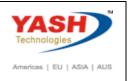

#### 2.6 Create Lower Level WBS Elements:

| Step | Action                                                                                                    |  |
|------|----------------------------------------------------------------------------------------------------|--|
|      | Repeat the same process to create lower level WBS elements under L1 WBS elements as shown in below structure |  |

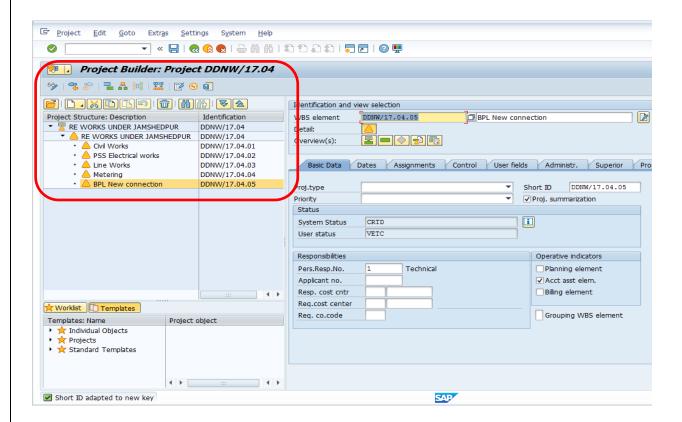

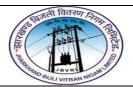

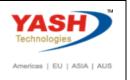

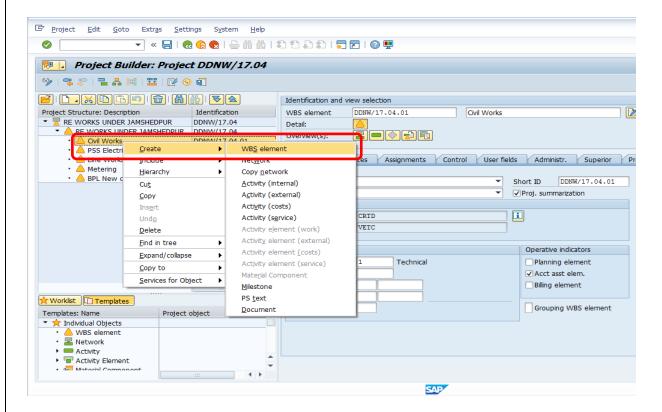

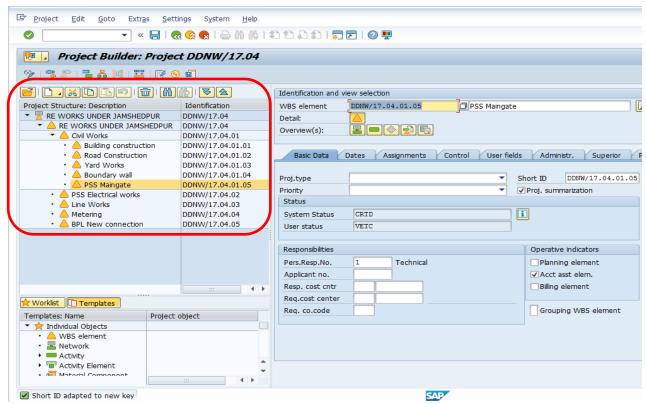

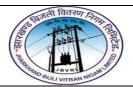

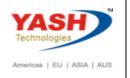

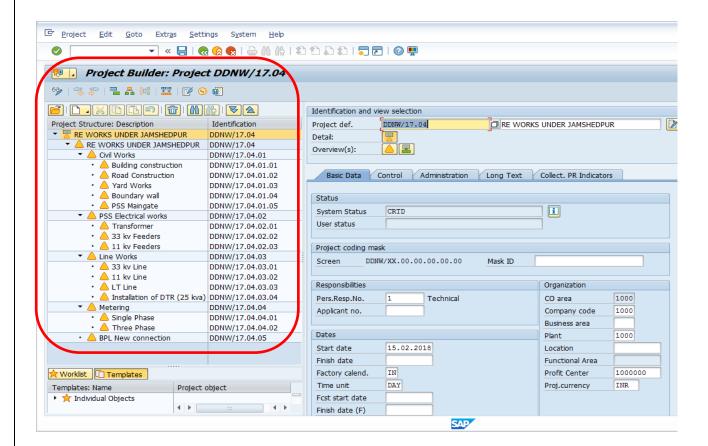

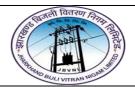

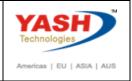

#### 3.1 Create Network:

| Step | Action                                                                                                    |
|------|----------------------------------------------------------------------------------------------------|
| (1)  | Right click on WBS-Building construction→select create→select Network → Type in Network description =Building Construction— Observe the Network symbol |

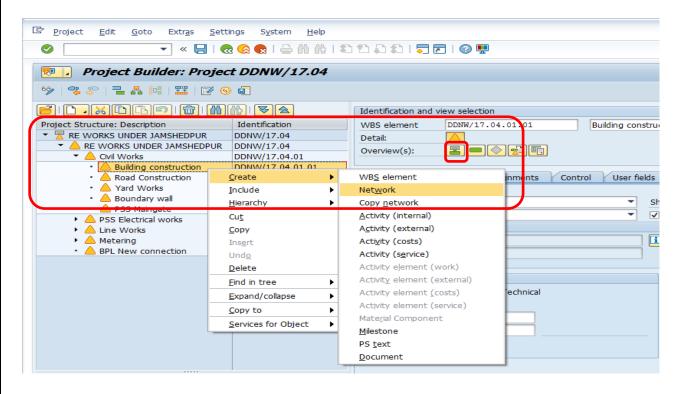

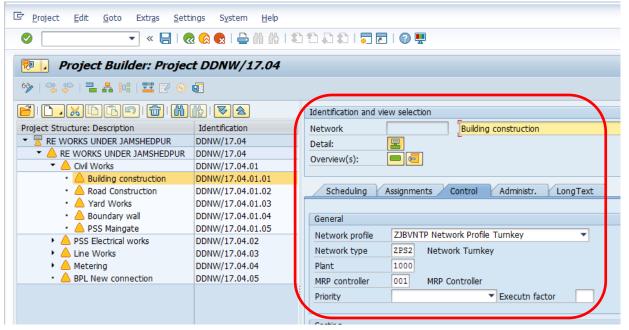

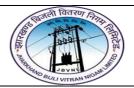

A PSS Maingate

PSS Electrical works

A BPL New connection

▶ △ Line Works

A Metering

#### Project - JBVNL **Project Structuring** End User Manual - Project System

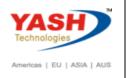

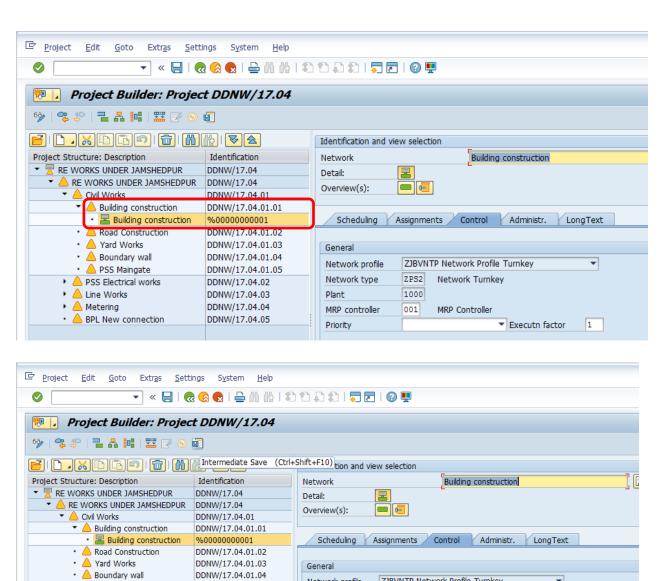

Network profile

Network type

MRP controller

Plant

Priority

DDNW/17.04.01.05

DDNW/17.04.02

DDNW/17.04.03

DDNW/17.04.04

DDNW/17.04.05

ZJBVNTP Network Profile Turnkey

Network Turnkey

MRP Controller

▼ Executn factor 1

ZPS2

1000

001

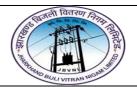

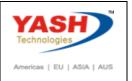

3.2 Create Network Activity:

| Step | Action                                                                                                    |
|------|----------------------------------------------------------------------------------------------------|
| (1)  | Right click on Network=Building Construction→select Create→ Activity(internal)→Type Activity description=Site identification |

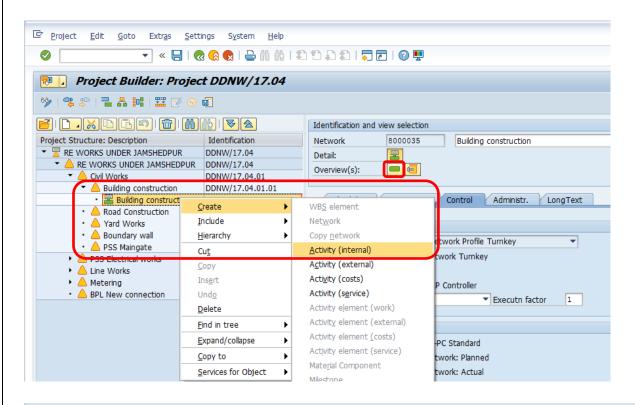

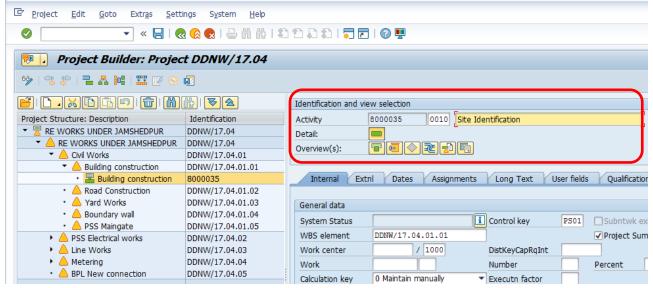

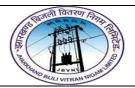

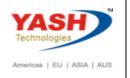

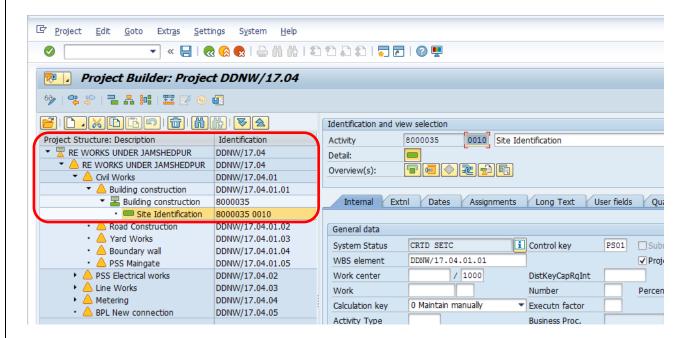

3.3 Create Network Activity:

A Road Construction

A Yard Works

A Boundary wall

A PSS Maingate

A BPL New connection

A Line Works

A Metering

PSS Electrical works

DDNW/17.04.01.02

DDNW/17.04.01.03

DDNW/17.04.01.04

DDNW/17.04.01.05

DDNW/17.04.02

DDNW/17.04.03

DDNW/17.04.04

DDNW/17.04.05

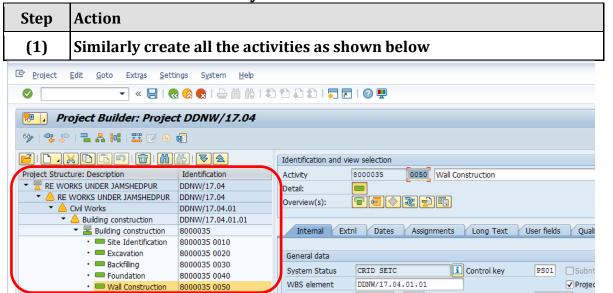

Work center

Calculation key

Activity Type

Work

Priority

Usage

/ 1000

0 Maintain manually

DistKeyCapRqInt

Executn factor

Business Proc.

▼ Std Text Key

Percent

Number

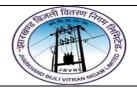

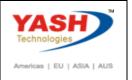

4.1 Assign Material component to Network Activity:

| Step | Action                                                         |
|------|----------------------------------------------------------------|
| (1)  | Select Network Activity = Foundation→Create→Material Component |

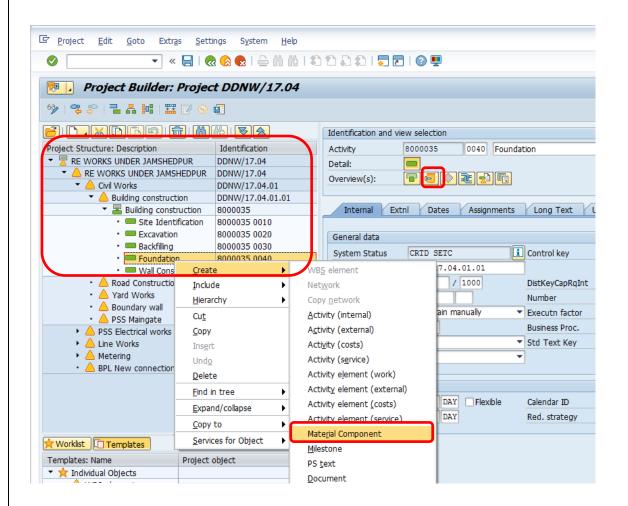

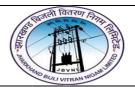

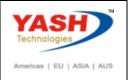

4.2 Assign Material component to Network Activity:

| Step | Action                                                                                                    |
|------|----------------------------------------------------------------------------------------------------|
| (1)  | Select Network Activity = Foundation→Create→Material Component→Select Material from drop down(f4)→Input required Material quantity→SAVE→System creates Reservation and Purchase Requisition once SAVE |

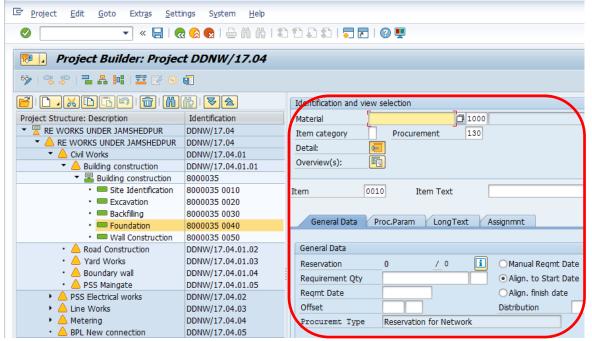

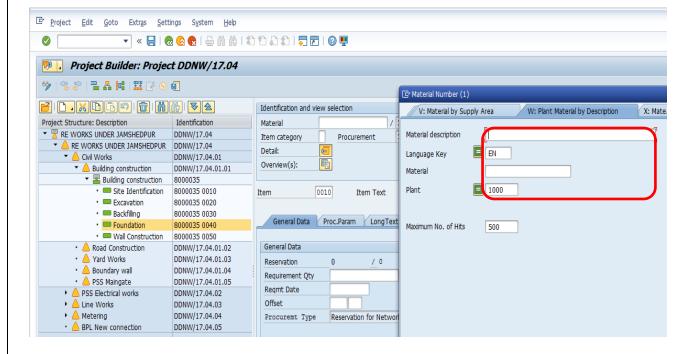

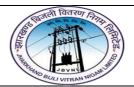

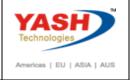

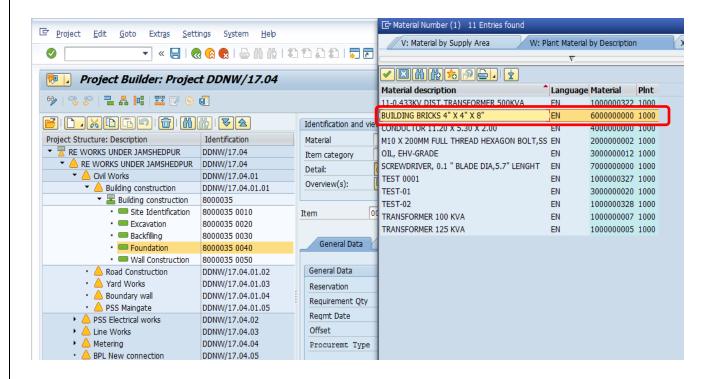

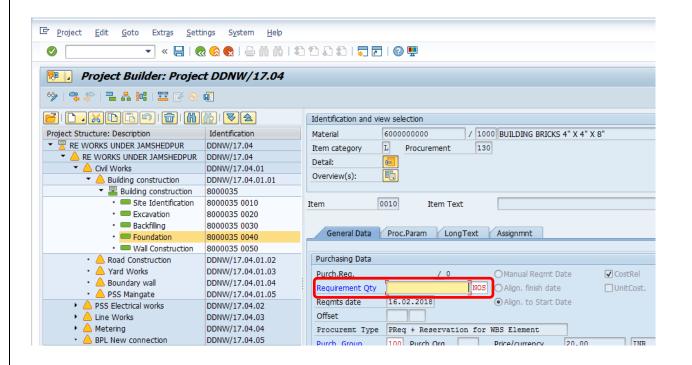

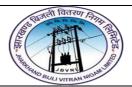

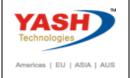

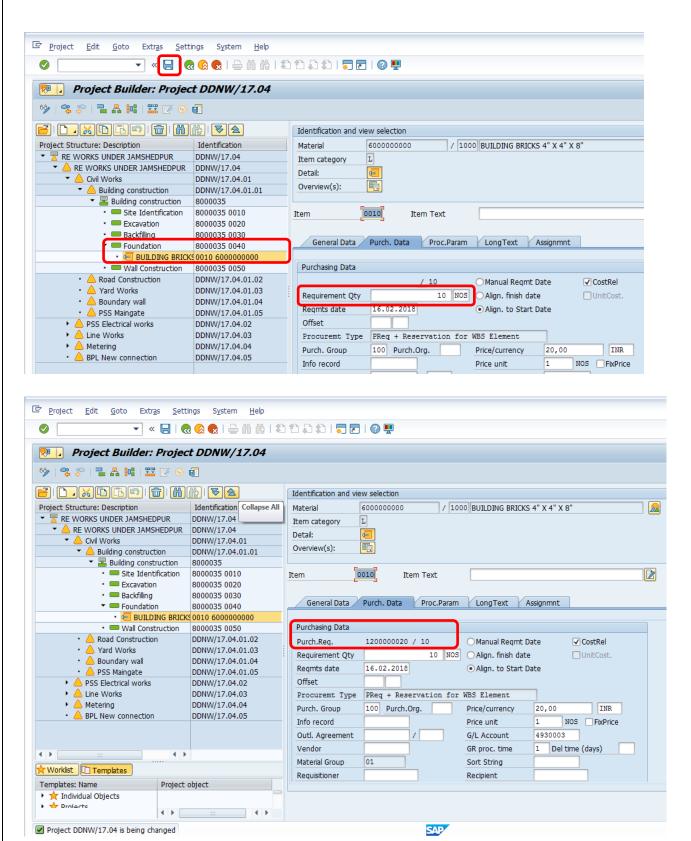

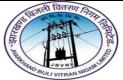

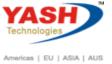

| JOVNY JOVNY | End Oser Manual – Project System | Americas   EU   ASIA   AUS |
|-------------|----------------------------------|----------------------------|
|             |                                  |                            |
|             |                                  |                            |
|             |                                  |                            |
|             |                                  |                            |
|             |                                  |                            |
|             |                                  |                            |
|             |                                  |                            |
|             |                                  |                            |
|             |                                  |                            |
|             |                                  |                            |
|             |                                  |                            |
|             |                                  |                            |
|             |                                  |                            |
|             |                                  |                            |
|             |                                  |                            |
|             |                                  |                            |
|             |                                  |                            |
|             |                                  |                            |
|             |                                  |                            |
|             |                                  |                            |
|             |                                  |                            |
|             |                                  |                            |
|             |                                  |                            |
|             |                                  |                            |
|             |                                  |                            |
|             |                                  |                            |
|             |                                  |                            |
|             |                                  |                            |
|             |                                  |                            |
|             |                                  |                            |
|             |                                  |                            |
|             |                                  |                            |
|             |                                  |                            |
|             |                                  |                            |
|             |                                  |                            |
|             |                                  |                            |
|             |                                  |                            |
|             |                                  |                            |
|             |                                  |                            |
|             |                                  |                            |
|             |                                  |                            |
|             |                                  |                            |
|             |                                  |                            |
|             |                                  |                            |
|             |                                  |                            |
|             |                                  |                            |
|             |                                  |                            |